# **Table of Contents**

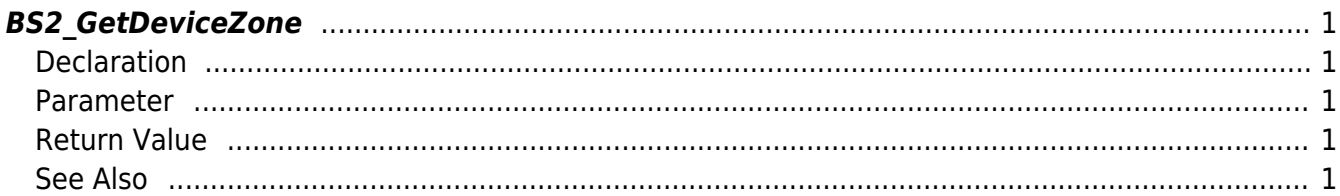

# <span id="page-1-5"></span><span id="page-1-0"></span>**BS2\_GetDeviceZone**

Retrieves selected Ethernet zones.

# <span id="page-1-1"></span>**Declaration**

#include "BS\_API.h"

int BS2\_GetDeviceZone(void\* context, BS2\_DEVICE\_ID deviceId, const BS2 DEVICE ZONE TABLE ID\* Ids, uint32 t IdCount, BS2DeviceZone\*\* deviceZoneObj, uint32 t\* numDeviceZone);

#### [See BS2DeviceZone Structure](http://kb.supremainc.com/bs2sdk/doku.php?id=en:zone_control_api#bs2devicezone)

#### <span id="page-1-2"></span>**Parameter**

- [In] *context* : Context
- $\bullet$  [In] *deviceId* : Device ID
- [In] *Ids* : List of Device zone IDs to retrieve
- [In] *IdCount* : Size of Device zone ID list
- [Out] *deviceZoneObj* : Device zone list pointer
- [Out] *numDeviceZone* : Number of Device zones

#### **NOTE**

The zoneObj variable needs to return the memory to the system by the BS2 ReleaseObject function after being used.

### <span id="page-1-3"></span>**Return Value**

If successfully done, BS\_SDK\_SUCCESS will be returned. If there is an error, the corresponding error code will be returned.

## <span id="page-1-4"></span>**See Also**

#### [BS2\\_GetAllDeviceZone](http://kb.supremainc.com/bs2sdk/doku.php?id=en:bs2_getalldevicezone)

[BS2\\_SetDeviceZone](http://kb.supremainc.com/bs2sdk/doku.php?id=en:bs2_setdevicezone) [BS2\\_RemoveDeviceZone](http://kb.supremainc.com/bs2sdk/doku.php?id=en:bs2_removedevicezone) [BS2\\_RemoveAllDeviceZone](http://kb.supremainc.com/bs2sdk/doku.php?id=en:bs2_removealldevicezone) [BS2\\_SetDeviceZoneAlarm](http://kb.supremainc.com/bs2sdk/doku.php?id=en:bs2_setdevicezonealarm)

From: <http://kb.supremainc.com/bs2sdk/>- **BioStar 2 Device SDK**

Permanent link: **[http://kb.supremainc.com/bs2sdk/doku.php?id=en:bs2\\_getdevicezone&rev=1504601736](http://kb.supremainc.com/bs2sdk/doku.php?id=en:bs2_getdevicezone&rev=1504601736)**

Last update: **2017/09/05 17:55**